## **GESTIÓN DE CARTERAS: Optimización y Control**

**BOLSA DE BILBAO** 

**Bilbao, 21 enero 2004**

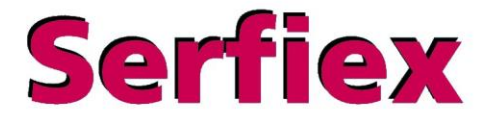

## **ndice**

- I. Introducción
- II. Conceptos previos
- III. Antes de Markowitz
- IV. Carteras frontera
- V. Carteras de mínima varianza, carteras eficientes y carteras ineficientes
- VI. Construir la frontera restricciones
- VII. Delimitación del universo posible de carteras
- VIII. Después de Markowitz, otros conceptos de riesgo:

**Bloomberg<SERF> Reuters<SERFIEX01> Infobolsa<SERFIEX> www.serfiex.es**

- I. Simétricos: tracking error y varianza más tracking error.
- II. Asimétricos:semivarianza, pérdidas, rendimientos por debajo del tipo de interés sin riesgo

**Sarfiev** 

## **Índice**

**Sarfiav** 

- IX. Gestión de carteras. PROCESO.
- X. Todos los gestores, en la práctica, utilizan la teoría de gestión de carteras de Markowitz
- XI. Desafortunadamente algunos usos no están tan extendidos. Análisis de los problemas.
- XII. Consecuencia
- XIII. La solución...
- XIV. Custer "El software más útil y preciso para construir carteras y controlar la evolución de su riesgo ex\_ante"
- XV. ¿Qué aporta CUSTER?

#### **I. Introducción**

#### **TRANSPARENCIA INFORMATIVA: MI CARTERA**

- Piso Barcelona 89%
- Cash 6%
- $IPF$  4%
- Acciones SCH 1%

Y esto sin contar *capital humano*!

**Bill Gates** *también* está poco diversificado.

- ¿Invertiría usted in Microsoft si Gates vendiera?
- ¿Cuál sería el incentivo de Gates diversificado?

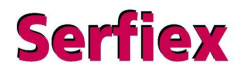

#### **I. Introducción**

#### **FUNDAMENTOS DE LA TEORIA FINANCIERA**

- Modelo media-varianza (Markowitz 1952)
	- Herramienta básica de gestión de carteras.
	- Versátil y sencillo (pero no infalible).
	- Economía normativa: lo que hay que hacer.
- Economía positiva: lo que *realmente* se hace.
	- *- Capital Asset Pricing Model* (CAPM).

Sharpe (1964), Lintner (1965) y Mossin (1965).

- A*rbitrage Price Theory* (APT) -Ross (1976).

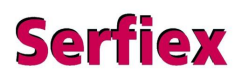

#### **I. Introducción**

**Interrelación entre modelo media-varianza y CAPM**

- CAPM asume el modelo media-varianza.
- JUNTOS PERO NO REVUELTOS.
- Media-varianza aconseja CAPM describe.

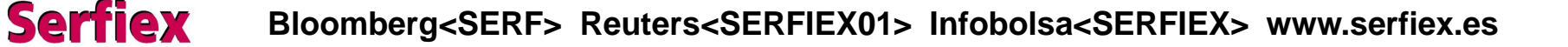

- *Desviación típica* σ dispersión alrededor de la media. - Medida de *volatilidad*.
- *Varianza*  $\sigma^2$
- *Correlación*  $\rho$  co-movimiento entre variables. • Varianza -  $\sigma^2$ <br>
• Correlación -  $\rho$  - co-movimiento entre variables.<br>  $\phi$ Cuál es la medida clave?<br>
<u>Parece que bastaría invertir en activos de:</u><br>
- Alta rentabilidad esperada<br>
- Pequeña probabilidad de "ir mal".<br>
B

*¿Cuál es la medida clave?*

*Parece* que bastaría invertir en activos de:

- Alta rentabilidad esperada
- Pequeña probabilidad de "ir mal".

**Sarfiay** 

• *Solo si no evolucionan igual todos (sobre todo mal).* **Ejemplo:**

*Conjunto de activos con:*

- Igual varianza y entre ellos la misma correlación.
- Varianza cartera =  $\rho$  \* varianza del activo
- Volatilidad cartera = raíz( $\rho$ ) \* volatilidad del activo
- Si  $\rho = .25$  volatilidad cartera = .50 volatilidad activo Si  $\rho$  = .10 volatilidad cartera = .316 volatilidad activo • Varianza cartera =  $\rho$  \* varianza del activo<br>• Volatilidad cartera = raíz( $\rho$ ) \* volatilidad del activo<br>Si  $\rho$  = .25 volatilidad cartera = .50 volatilidad activo<br>Si  $\rho$  = .10 volatilidad cartera = .316 volat

Incluso con diversificación ilimitada

**Serfiex** 

•*¿No se diversificaba antes de 1952? DEL REFRANERO COVARRUBIAS – 1674* "No poner todos los huevos en la misma cesta"

- No existía buena teoría de:
	- Diversificación con riesgos correlacionados.
	- Relación rentabilidad/riesgo cartera global.

• Con modelo media-varianza solamente evaluar carteras:

- Máxima rentabilidad entre las de igual riesgo.

O equivalentemente:

- Mínimo riesgo entre las de igual rentabilidad.

• Esto es la definición de **cartera frontera.**

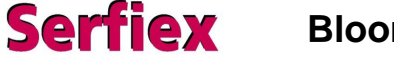

#### **V Carteras de mínima varianza, eficientes e ineficientes**

- *PMV* Cartera de mínima varianza.
- *Carteras eficientes* Carteras de la frontera.
- Inversores Si no están en la frontera, pierden.
- Emisores *Si pueden*, evitan la frontera.

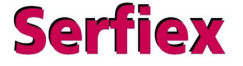

#### **V Carteras de mínima varianza, eficientes e ineficientes**

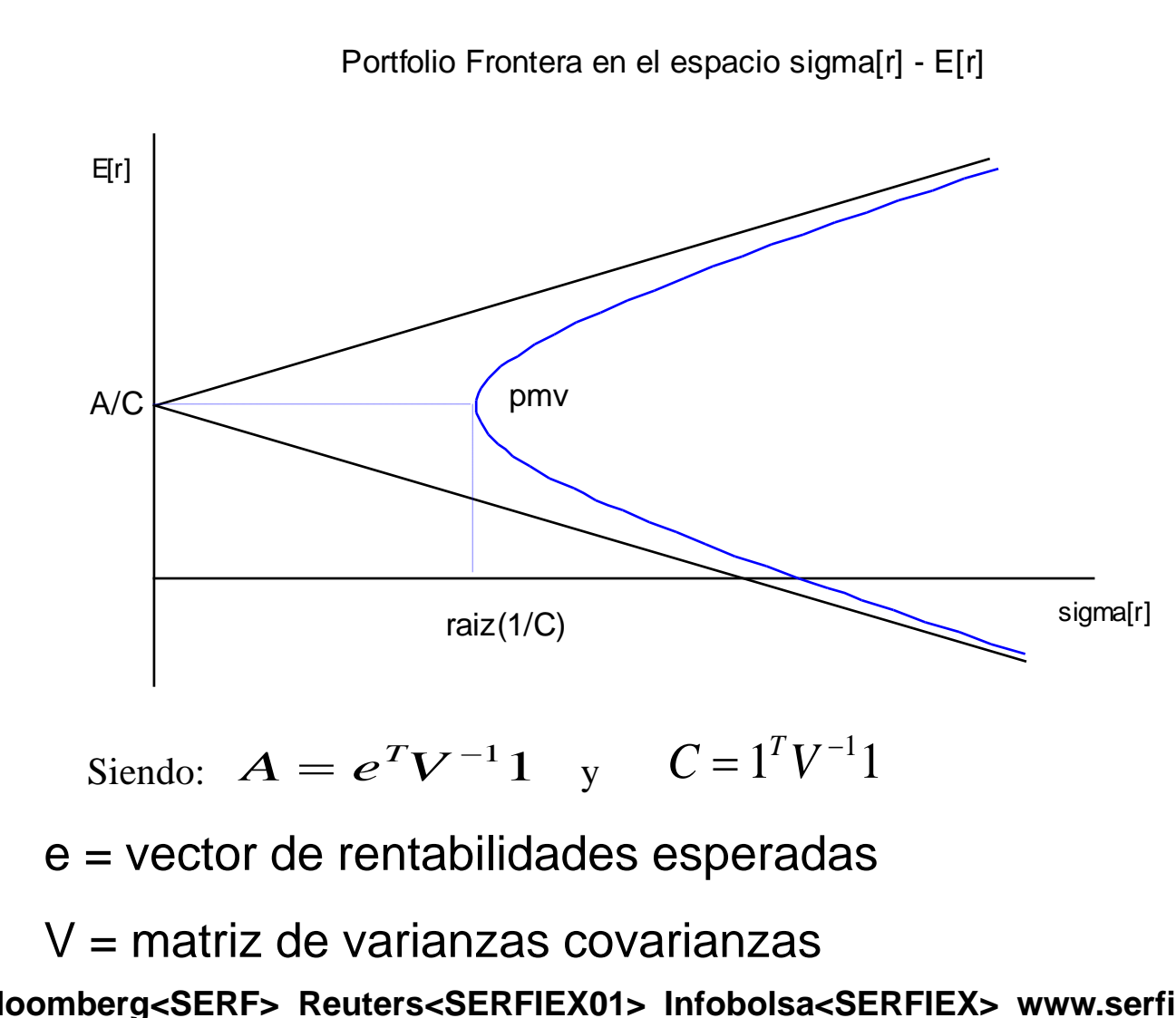

**Serfiex** 

```
Si elegimos minimizar varianza:
   Una cartera será frontera si W,
   el vector de pesos de los activos soluciona:
Una cartera será frontera si W,<br>el vector de pesos de los activos soluciona:<br>\min_{w} \frac{1}{2} w^T V w<br>w^T e = E[\tilde{r}_p]<br>w^T 1 = 1<br>Bloomberg<SERF> Reuters<SERFIEX01> Infobolsa<SERFIEX> www.serfiex.es
                                                      \left[\widetilde{r}_p\,\right]1 = 1\boldsymbol{\sim}= E \left[\frac{r}{p}\right]2
w
                                         \bf{1}min
                                T
                                T
                                                    T
                           w
                           w^I e = E[\widetilde{r}]w^I Vw
```
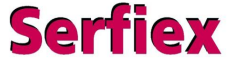

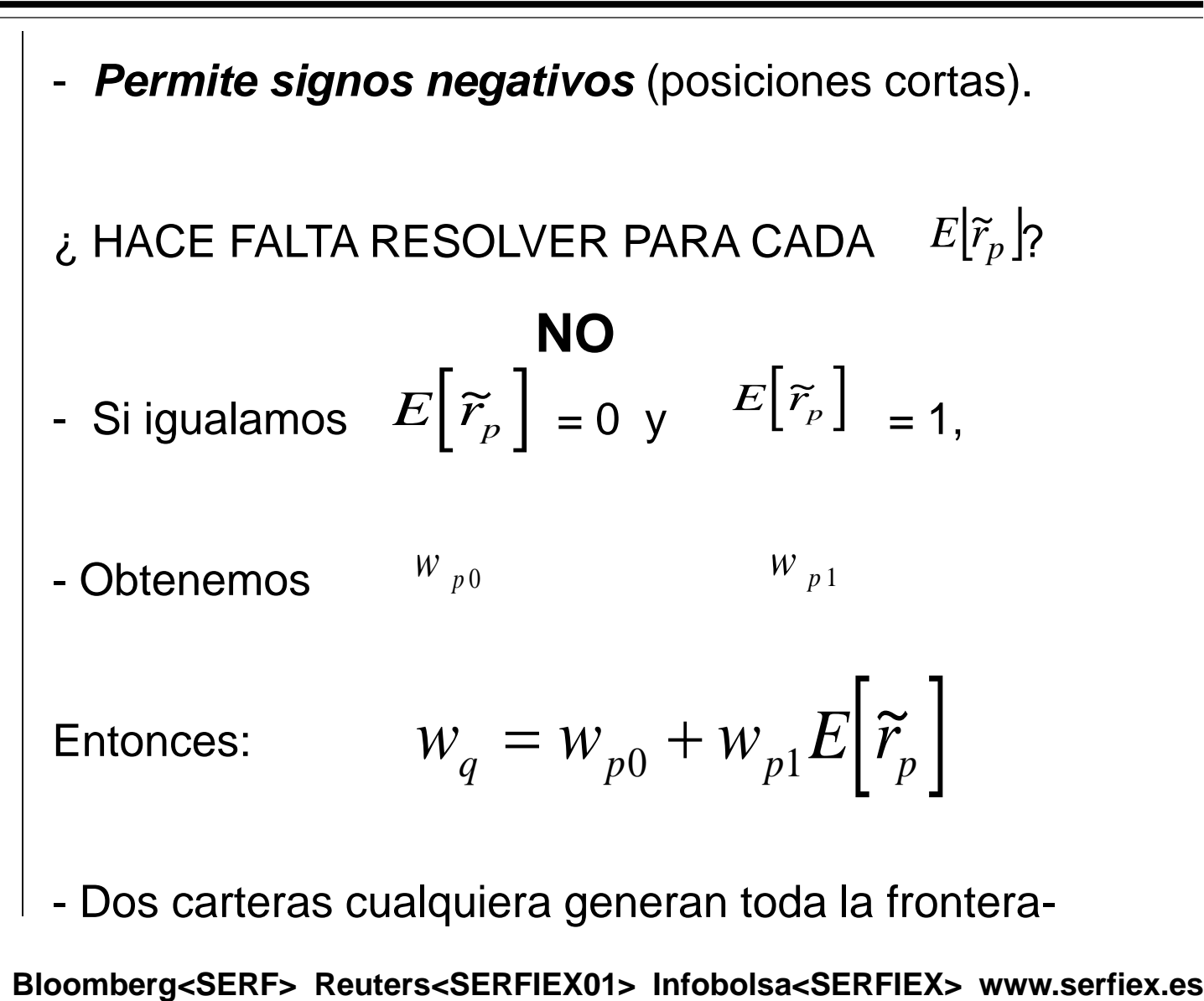

- Dos carteras cualquiera generan toda la frontera-

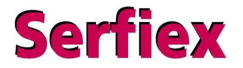

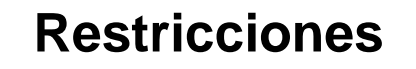

- Incorporar la restricción de no estar cortos, basta añadir:
- Similar para otras restricciones.
- Restricción sin imposición legal = *pérdida de eficiencia*.  $\begin{aligned} W \geq 0 \end{aligned}$  • Similar para otras restricciones.<br>
• Restricción sin imposición legal = <u>pérdida de eficiencia</u>.<br> **Bloomberg<SERF>** Reuters<SERFIEX01> Infobolsa<SERFIEX> www.serfiex.es

#### **VII Delimitación del universo posible de carteras**

- Con restricciones Solución analítica imposible.
- Calcular traza inferior
	- **Minimizar rentabilidad por unidad de riesgo**.
	- **Con las dos: universo posible de carteras.**

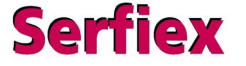

#### **VII Delimitación del universo posible de carteras**

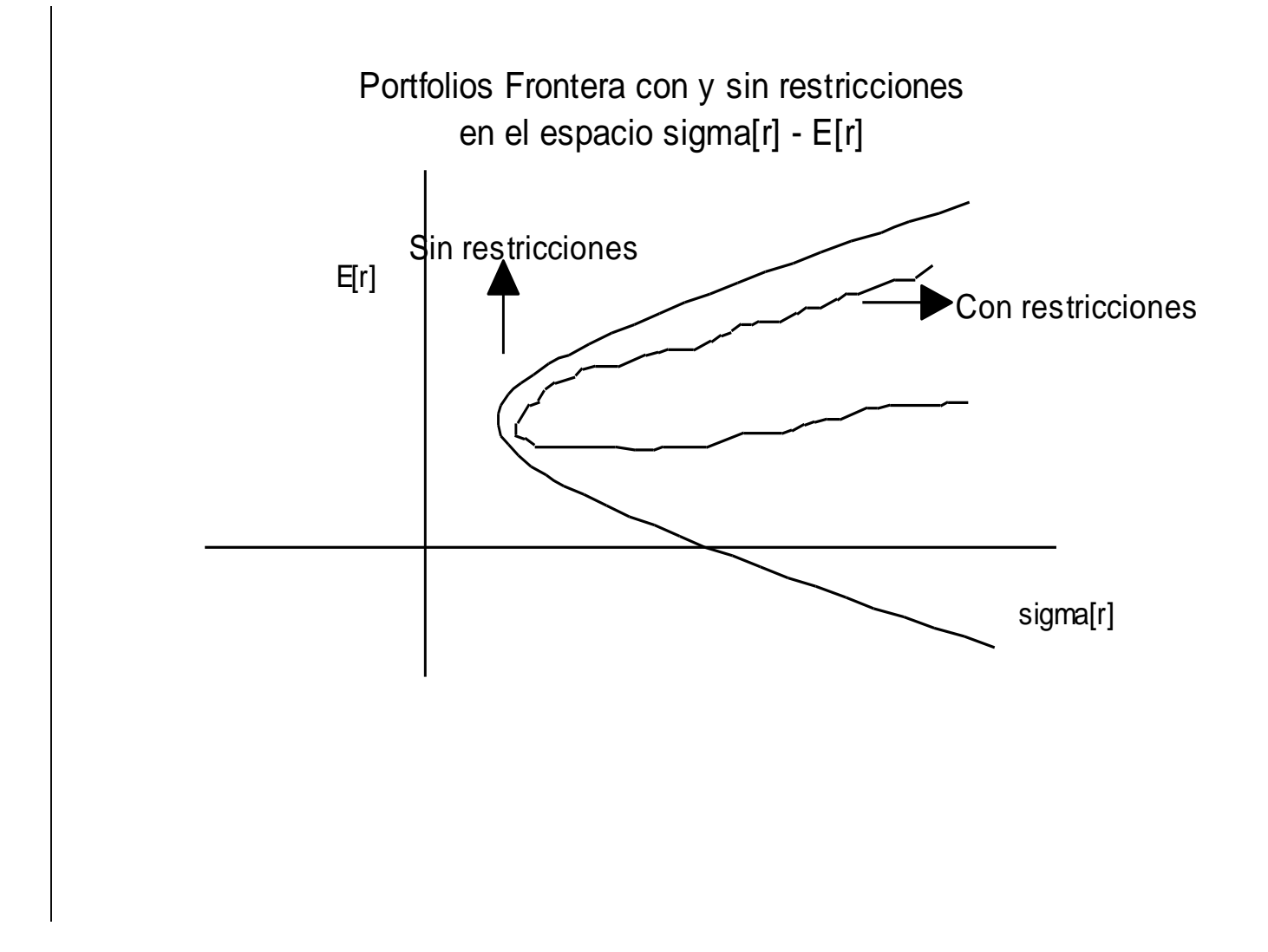

**Bloomberg<SERF> Reuters<SERFIEX01> Infobolsa<SERFIEX> www.serfiex.es**

**Serfiex** 

#### **VII Delimitación del universo posible de carteras**

Colocaremos nuestra cartera en el gráfico anterior.

Habitualmente es ineficiente.

Podremos responder a:

¿Cuánto de ineficiente es la cartera?,

¿Es muy ineficiente o sólo ligeramente ineficiente?

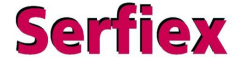

#### *1. Objetivo: Rentabilidad respecto a "benchmark."*

- Acepción de riesgo en términos relativos.
- Dispersión respecto a "benchmark" "tracking error".

*Solución* - Descomponer en dos subcarteras:

- Subcartera "benchmark."
- Subcartera formada por los pesos relativos.

*Extremo*: algunos valoran "benchmark" y riesgo absoluto.

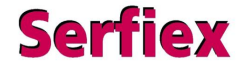

$$
max_{w} w^{T} e - \frac{\tilde{V}_{p}}{rt} - \frac{\tilde{V}_{p}^{*}}{tet}
$$

**rt** factor de tolerancia al riesgo absoluto.

**tet** factor de tolerancia al riesgo relativos o "tracking error."

Incorpora los dos extremos – sólo absoluto o relativo.

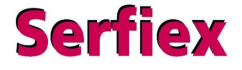

- La varianza y el tracking error son medidas simétricas.
- Para la gran mayoría su definición de riesgo sería:
	- No alcanzar un rendimiento mínimo.
	- La posibilidad que tienen de perder.
- Necesitan una medida asimétrica de riesgo:
	- Objetivo: Alcanzar un rendimiento mínimo.
		- Entonces sólo cuenta rendimientos por debajo.
	- Objetivo: No perder.

**Sarfiav** 

Entonces – sólo rendimientos negativos.

- Markowitz (1952) consideró medidas alternativas.
- La más robusta era la *semivarianza*.
	- Únicamente desviaciones bajo media.
- Por problemas computacionales adoptó la varianza.
- Si distribución es simétrica no importa *pero no lo es*.
- Hoy día sabemos que:
	- **- Las pérdidas pesan más que las ganancias.**

Otras medidas de riesgo asimétrico son:

- La **semivarianza objetivo:**
	- Desviaciones bajo un rendimiento objetivo.

• Sin elevar desviaciones al cuadrado (**target shortfall**).

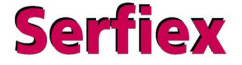

Se resumen bajo *LPM* ("lower partial moments").

Vamos a minimizar el riesgo asimétrico:

$$
\min_{w} \quad LPM_{n}(\tau; w) = \sum_{\widetilde{r}_{p} \prec \tau}^{\tau} p_{p} (\tau - \widetilde{r}_{p})^{n}
$$
\n
$$
w^{T} e = E[\widetilde{r}_{p}]
$$
\n
$$
w^{T} 1 = 1
$$

 $\tau$  objetivo de rentabilidad. P. ej. 2% o 0%

**Serfiex** 

 $n = 1$ , "target shortfall."  $n = 2$  , semivarianza.

Probabilidades: Modelos o datos históricos.

Con datos históricos:

$$
\min_{w} \quad LPM_{n}(\tau; w) = \sum_{\widetilde{r}_{p} \prec \tau} \frac{freq(\widetilde{r}_{p})}{T} (\tau - \widetilde{r}_{p})^{n}
$$
\n
$$
w^{T}e = E[\widetilde{r}_{p}]
$$
\n
$$
w^{T}1 = 1
$$

Solución: numérica.

**Serfiex** 

Dificultad crece con número de activos y observaciones.

#### **IX. Gestión de carteras. Proceso**

**Serfiex** 

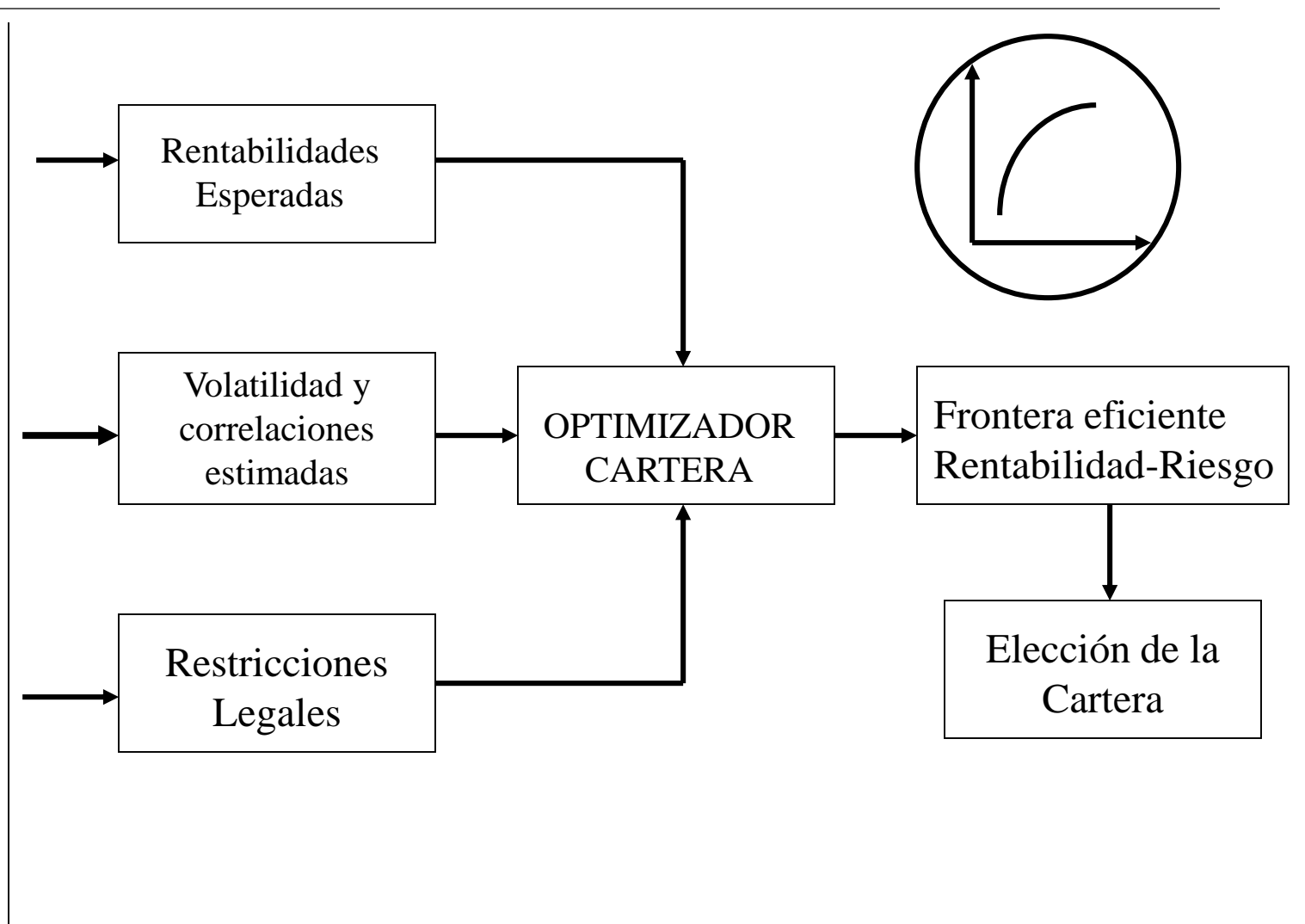

#### **X. Gestión de carteras en la práctica**

Todos los gestores, en la práctica, utilizan la teoría de gestión de carteras de Markowitz.

```
USO COMPLETO
```
Genera frontera eficiente a partir de rentabilidades esperadas y matrices de riesgo.

Elección formal de la cartera.

ANÁLISIS TOP-DOWN

Selección de clases de activos (países, sectores, valor, crecimiento, tamaño..)

Estimación de la prima de riesgo

Construcción de la cartera (por agregación de activos)

Medición riesgo

Implementación (parte activa- parte pasiva) **Bloomberg<SERF> Reuters<SERFIEX01> Infobolsa<SERFIEX> www.serfiex.es**

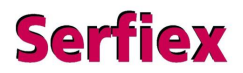

#### **X. Gestión de carteras en la práctica**

Sólo CONTROL DE RIESGOS

Se llega a la cartera de cualquier manera

Medición de riesgos relativos (el tracking error ex\_ante es la medida profesional e implica control diario en la toma de decisiones)

Quizá también procesos de simulación (escenarios)

Sólo EVALUACIÓN DE RESULTADOS

Se miden riesgos (tracking error ex\_post). Esto representa un control muy lejano.

Ratio Sharpe, ratio de información, Treynor, Jensen, etc...

#### **XI. Algunos usos no están tan extendidos**

Gestionar una cartera con un ojo en el mercado y otro en el límite de riesgo asignado (tracking error)

Construir una frontera eficiente y establecer un mecanismo formal para extraer una cartera

Razones:

La implementación de modelo de Markowitz presenta los siguientes problemas:

sensibilidad de los "inputs

carteras extremas –no diversificadas-

soluciones no intuitivas

#### **XII. Consecuencia**

Estos problemas han condicionado desde sus orígenes el desarrollo profesional de la labor de gestión de carteras

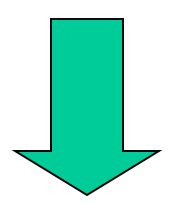

El resultado final es extremadamente dependiente del componente de arte.

Inevitablemente conduce a carteras ineficientes.

Pueden no reflejar con precisión las expectativas

Pueden fallar en el aspecto más importante de la personalización

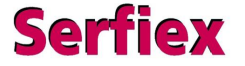

En el caso de optimizaciones relativas (tracking error) los problemas se reducen aunque permanecen.

La práctica extendida de incorporar más y más restricciones al modelo de Markowitz o sus posteriores extensiones hasta conseguir una cartera diversificada. no constituye ninguna solución.

> Se pierde eficiencia y el problema de sensibilidad permanece.

Es necesario profundizar más.

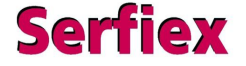

#### **XIII. La solución...**

1992 año clave.

Modelo Black y Litterman, trabajando en Goldman Sachs,

¿Qué pasaba?

Posteriormente múltiples interpretaciones y desarrollos.

CUSTERTM incluye la nuestra:

En la implementación práctica del modelo de Markowitz **subyace un problema de coherencia entre los dos inputs**:

Un ejemplo muy extremo:

"Un buen analista piensa que BSCH va a subir un 20% en el año. Otro buen analista piensa que BBVA va a bajar un 20%. El inversor no sabe cuál de ellos lleva razón, pero sabe que ambas expectativas son incoherentes con el pasado, plasmado en la matriz de riesgos –el suceso conjunto es prácticamente imposible-."

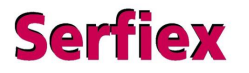

#### **XIII. La solución...**

- 1. Considerar rentabilidad esperada y riesgo asumido como fuentes de conocimiento "a priori", en estado bruto, aún sin pulir.
- 2. Incorporar un nuevo "conocimiento": **la confianza en las expectativas de rentabilidad generadas**.
- 3. Dotar de coherencia los tres inputs usando herramientas estadísticas.

**Expectativas de rentabilidad coherentes**.

A partir de éstas, el modelo rentabilidad-riesgo tiene finalmente aplicación práctica.

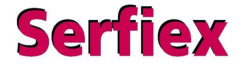

#### **XIV. CUSTER**

#### **CUSTERTM : Optimización y Control**

La principal novedad de CUSTER es que **se aproxima a** la forma en que los inversores realmente definen sus objetivos, generan expectativas y toman decisiones.

Incluye una aplicación práctica del modelo Black-Litterman y dos desarrollos propios de SERFIEX: Enfoque directo y Re-Optimización.

En concreto permite (*pero no obliga*):

1. **Que los inversores puedan definir sus objetivos en su propio lenguaje.** En lugar de volatilidad, pérdidas potenciales, en lugar de "tracking error", puntos por debajo del benchmark. Denominamos a esta utilidad Enfoque directo.

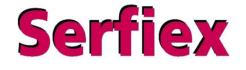

#### **XIV. CUSTER**

2º. **Incorporar expectativas absolutas o relativas, para todos o sólo para algunos** de los activos de la cartera (Ejemplo Tef 2% mejor que France Telecom).

Confianza.

Exigencias utópicas.

Eficacia

¡ Esto es muy razonable !

3º. **Re-optimizar. Recomponer la cartera a partir de hechos ciertos** (el tiempo transcurrido y los resultados realmente obtenidos-buenos o malos-). El fin: maximizar la probabilidad de alcanzar los objetivos previamente formulados.

Han pasado 3 meses. Gano un 2% menos de lo esperado. ¿Qué debo hacer?. ¿Asumir más riesgo o reducirlo? ¿Cómo debo recomponer la cartera?.

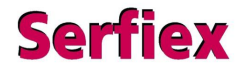

## **XV. ¿QUÉ APORTA CUSTER?**

**1.- Mejora de la calidad de los servicios profesionales de gestión:** los modelos formales de gestión de carteras bajan del mundo teórico al real y se pueden aplicar de forma inmediata.

No implica ningún cambio de filosofía sino al contrario permite que la contribución del análisis realizado a la rentabilidad final alcance su máximo potencial y aporta nuevas posibilidades.

#### **2.- Formalización e industrialización de los servicios de asesoramiento a inversores particulares:**

1. Enfoque Directo permite construir carteras a partir del nivel de pérdidas potenciales. Esto implica personalizar la cartera con transparencia, rigor y máxima precisión. Adjetivos tales como: conservador, moderado o arriesgado son imprecisos y pueden dar lugar a malinterpretaciones. ¿Qué nivel de pérdidas potenciales implica ser arriesgado o moderado...?¿Y a qué plazo...?.

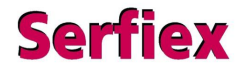

## **XV. ¿QUÉ APORTA CUSTER?**

Aumenta la seguridad de los inversores y se erradica el error más grave que un inversor puede cometer: asumir un riesgo desconocido que a posteriori se torne mayor o menor del que puede y quieren

2. El conocimiento de los mejores analistas podrá ser aprovechado por más clientes de la Entidad

3. Se limita el margen de actuación de los asesores menos expertos.

4. Se pueden definir planes de contingencia "a priori" para recomponer la cartera en función de las desviaciones + - entre los resultados ciertos que se van obteniendo y los esperados.

**3.- ALM.** Posibilidad de asignar formalmente recursos y límites de riesgo en Balances -carteras de activos y pasivos –

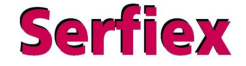

CUSTER constituye una gran ayuda en nuestra capacidad para construir carteras racionales.

La gestión de carteras está en algún lugar entre la ciencia y el arte. Pero si deseamos obtener un resultado óptimo no debemos ignorar CUSTER sino todo lo contrario debemos aprovecharlo.

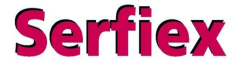

# **Muchas gracias**

SERFIEX S.A.

Edificio Iberia Mart I

Pedro Teixeira 8, 10º Planta. 28020 MADRID

+ 91 319 03 47

info@serfiex.es

www.serfiex.es

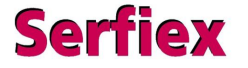